# 1 Using Integration to Find Areas

## 1.1 Areas Between Curves

**Formula:** The area between the two curves  $y = f(x)$  and  $y = g(x)$  on the interval [a, b] is given by

$$
A = \int_a^b |f(x) - g(x)| dx.
$$

Intuition: We can approximate the area with small rectangles of the form

<span id="page-0-0"></span>
$$
A_i = |f(x_i^*) - g(x_i^*)| \Delta x, \tag{1}
$$

 $|f(x) - g(x)| dx$ .

where  $x_i^*$  is a point in a subinterval of length  $\Delta x$ . If we partition [a, b] into n uniform subintervals and approximate the area with rectangles of the form [\(1\)](#page-0-0), taking the limit as  $n \to \infty$  implies

 $|f(x_i^*) - g(x_i^*)| \Delta x = \int_0^b$ 

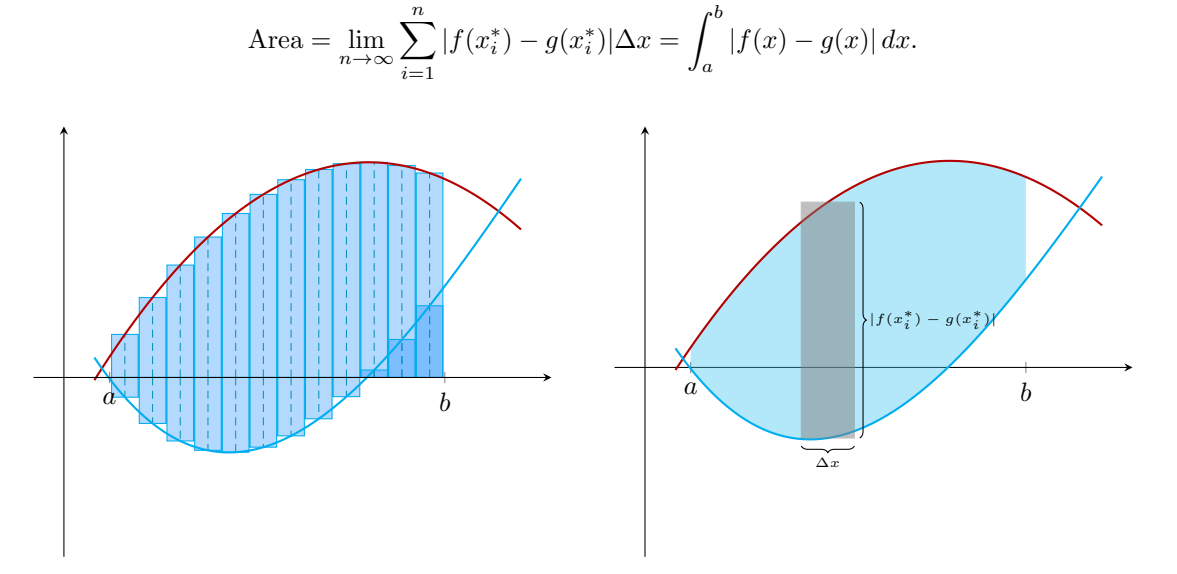

**Figure:** The height of the subrectangle is the distance between the two functions f and g. The area of each of the approximating rectangles is given by

length × width = 
$$
|f(x_i^*) - g(x_i^*)| \Delta x
$$
.

#### 1.2 Example Problems

Strategy: The areas between curves can be computed without drawing a picture.

- 1. *(Optional)* Draw the Curves: Draw the curves on the  $(x, y)$  plane.
- 2. Set up the definite integral: Find the functions that represents the curves and the domain of integration. It may be useful to treat our curves as a function of  $y$  instead of  $x$  in some examples.
- 3. Write the absolute value as a piecewise function: Find the regions where  $f(x) g(x) > 0$  and  $f(x) - g(x) < 0$  and split the region of integration into the different regions.
- 4. Compute the integrals.

**Problem 1.**  $(\star \star)$  Find

$$
\int_0^5 |1 - \ln(1+t)| \, dt.
$$

Page 1 of 10

Solution 1. We need to compute

$$
\int_0^5 |1 - \ln(1+t)| \, dt.
$$

We first classify the signs of  $f(t) = 1 - \ln(1 + t)$ . The roots are given by

$$
1 - \ln(1 + t) = 0 \Rightarrow 1 + t = e \Rightarrow t = e - 1.
$$

The signs are also given by

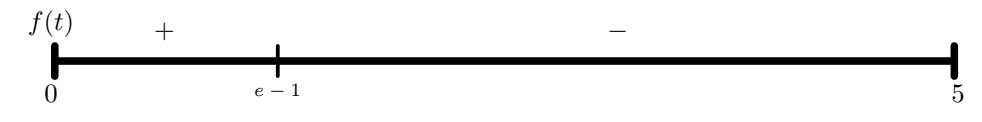

Therefore, the integral is given by

$$
\int_0^5 |1 - \ln(1+t)| dt = \int_0^{e-1} (1 - \ln(1+t)) dt - \int_{e-1}^5 (1 - \ln(1+t)) dt
$$
 definition of  $|\cdot|$   
=  $2t - (1+t) \ln(1+t) \Big|_{t=0}^{t=e-1} - (2t - (1+t) \ln(1+t)) \Big|_{t=e-1}^{t=5}$  integration by parts  
=  $2(e-1) - e \ln(e) - (10 - 6 \ln(6) - 2(e-1) + e \ln(e))$   
=  $-14 + 2e + 6 \ln(6) \approx 2.1871$ .

**Problem 2.** (\*) Find the area of the region bounded by the curves  $y = x^2$  and  $y = \sqrt{x}$ .

## Solution 2.

Sketch the Curves:

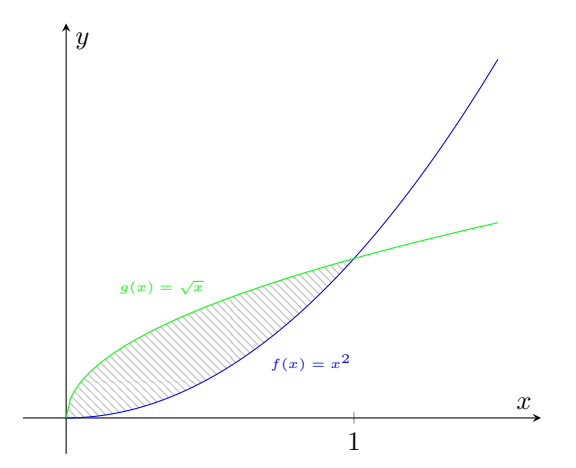

Finding the Integral: We first start by expressing the area as a definite integral. The first curve is given by  $y = x^2$  and the second curve is given by  $y = \sqrt{x}$ . The curves intersect when

$$
x^{2} = \sqrt{x} \Rightarrow x^{4} = x \Rightarrow x(x^{3} - 1) = 0 \Rightarrow x = 0, 1.
$$

The region of integration is given by the smallest and the largest of these values, so the area by

$$
\int_0^1 |x^2 - \sqrt{x}| \, dx.
$$

Compute the Integral: We first classify the signs of  $h(x) = x^2 - \sqrt{x}$ . From the first part, we found that the roots are given by 0, 1 so the signs are given by

$$
h(x) \qquad - \qquad \qquad -
$$

Therefore, the area is given by

$$
\int_0^1 |x^2 - \sqrt{x}| \, dx = -\int_0^1 (x^2 - \sqrt{x}) \, dx = -\frac{x^3}{3} + \frac{2}{3} x^{3/2} \Big|_{x=0}^{x=1} = \frac{1}{3}.
$$

**Problem 3.** ( $\star\star$ ) Find the area of the region bounded by the curves  $y^2 + x = 1$  and  $y^2 - x = 1$ .

**Solution 3.** This problem is must easier to do if we treat  $x$  as a function of  $y$ .

Sketch the Curves:

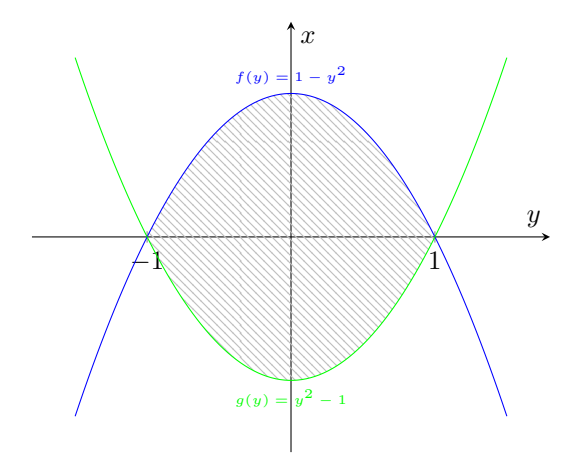

Finding the Integral: Our functions are given by  $x = 1 - y^2$  and  $x = y^2 - 1$ . The curves intersect when

$$
1 - y^2 = y^2 - 1 \Rightarrow 2y^2 - 2 = 0 \Rightarrow y^2 - 1 = 0 \Rightarrow y = \pm 1.
$$

Therefore, the integral is given by

$$
\int_{-1}^{1} |1 - y^2 - (y^2 - 1)| \, dy = \int_{-1}^{1} |2 - 2y^2| \, dy.
$$

Compute the Integral: We first classify the signs of  $h(y) = 2 - 2y^2$ . From the first part, we found that the roots are given by  $-1$ , 1 so the signs are given by

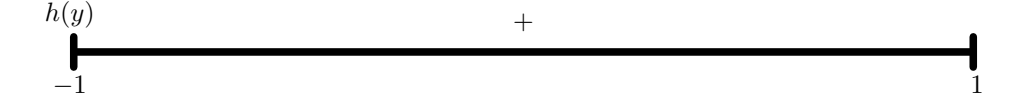

.

Therefore, the area is given by

$$
\int_{-1}^{1} |2 - 2y^2| dy = \int_{-1}^{1} 2 - 2y^2 dy = 2y - \frac{2}{3}y^3 \Big|_{y=-1}^{y=1} = 4 - \frac{4}{3} = \frac{8}{3}
$$

**Remark:** If we integrated with respect to  $x$ , then we would have computed

$$
\int_{-1}^{0} \sqrt{1+x} + \sqrt{1+x} \, dx + \int_{0}^{1} \sqrt{1-x} + \sqrt{1-x} \, dx = \frac{4}{3} (1+x)^{3/2} \Big|_{x=-1}^{x=0} - \frac{4}{3} (1-x)^{3/2} \Big|_{x=0}^{x=1} = \frac{8}{3}.
$$

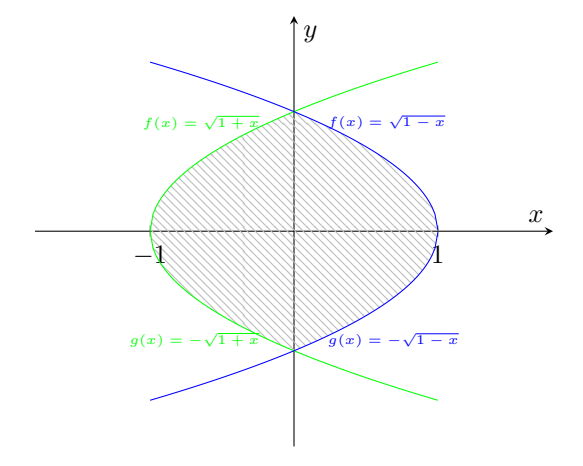

# 2 Using Integration to Find Volumes

# 2.1 Volumes Using Cross-Sectional Area

Formula: The volume of a solid with cross-sectional areas  $A(x)$  perpendicular to the x-axis from  $x = a$  to  $x = b$  is

$$
V = \int_{a}^{b} A(x) \, dx.
$$

Intuition: We can approximate the volume with small cylinders of the form

<span id="page-4-0"></span>
$$
V_i = A(x_i^*) \Delta x,\tag{2}
$$

where  $x_i^*$  is a point in a subinterval of length  $\Delta x$ . If we partition [a, b] into n uniform subintervals and approximate the area with cylinders of the form [\(2\)](#page-4-0), taking the limit as  $n \to \infty$  implies

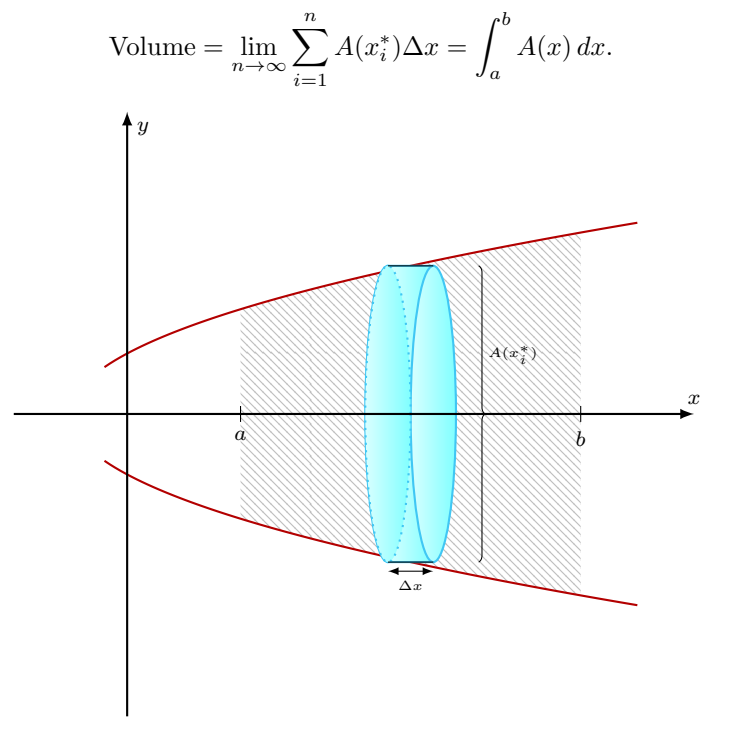

**Figure:** The base area of the cylinder is  $A(x_i^*)$  and the height of the cylinder is  $\Delta x$ . The area of each of the approximating cylinders is given by

base area × height = 
$$
A(x_i^*)\Delta x
$$
.

### 2.2 Volumes Using Washers (Rotation around a Horizontal Axis)

Formula: The volume of the solid of revolution rotated about a horizontal axis with outer radius  $R(x)$  and inner radius  $r(x)$  from  $x = a$  to  $x = b$  is

$$
V = \int_a^b \left( \pi R(x)^2 - \pi r(x)^2 \right) dx.
$$

Intuition: This formula is a special case of the volumes using cross-sectional area when the crosssectional area of the solid is a annulus with inner  $r(x)$  and outer radius  $R(x)$ . The cross sectional area is given explicitly by

$$
A(x) = \pi R(x)^2 - \pi r(x)^2.
$$

Page 5 of 10

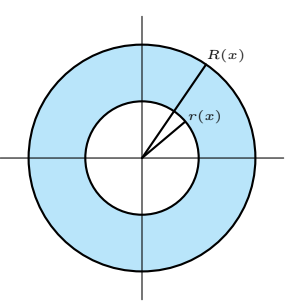

Figure: The cross-sectional area of a solid generated by rotation around a horizontal axis is given by Area Outer Circle – Area Inner Circle =  $\pi R(x)^2 - \pi r(x)^2$ .

## 2.3 Volumes Using Shells (Rotation around a Vertical Axis)

Formula: The volume of the solid of revolution rotated about a vertical axis with upper height  $H(x)$ and lower height  $h(x)$  from  $x = a$  to  $x = b$  at a (positive) distance  $r(x)$  from the axis of revolution is

$$
V = \int_a^b 2\pi r(x) \big( H(x) - h(x) \big) \, dx.
$$

Intuition: We can approximate the volume with small cylinders of the form

<span id="page-5-0"></span>
$$
V_i = 2\pi r(x_i^*) \big( H(x_i^*) - h(x_i^*) \big) \Delta x = 2\pi r(x_i^*) \big( H(x_i^*) - h(x_i^*) \big) \Delta x,\tag{3}
$$

where  $x_i^*$  is a point in a subinterval of length  $\Delta x$ . If we partition [a, b] into n uniform subintervals and approximate the area with cylinders of the form [\(3\)](#page-5-0), taking the limit as  $n \to \infty$  implies

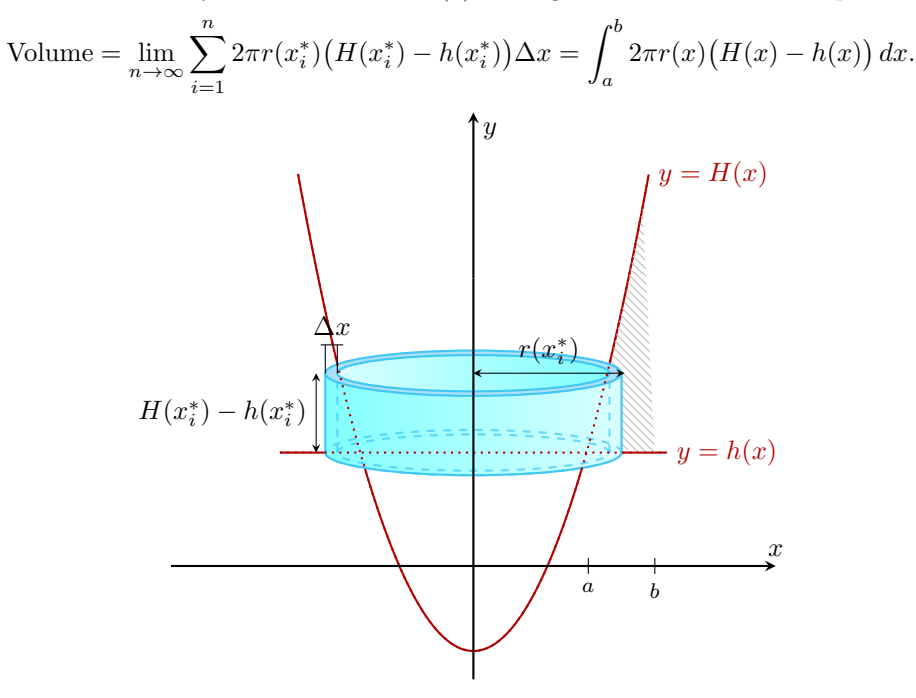

**Figure:** The length of the cylindrical shell is given by the radius of a circle, length =  $2\pi r(x_i^*)$ . The area of each of the approximating cylindrical shells is given by

length  $\times$  height  $\times$  width  $= 2\pi r(x_i^*)\big(H(x_i^*) - h(x_i^*)\big)\Delta x$ .

**Remark:** If the rotation is about the y-axis, and  $0 \le a < b$  (the region is to the right of the axis of rotation), then the radius  $r(x) = x$  and the formula is  $V = \int_a^b 2\pi x (H(x) - h(x)) dx$ .

### 2.4 Example Problems:

Strategy:

- 1. (Optional) Draw the Projected Area: Draw the area of the curve projected onto the  $(x, y)$  plane.
- 2. Set up the definite integral: Find a formula for volume using either the cross sectional area or cylindrical shells. Choose the representation that will result in a simpler integral.
- 3. Compute the integral.

**Remark:** Sometimes it might be more convenient to integrate with respect to  $y$  instead of  $x$ . All the formulas in this section can be easily modified to by interchanging the axes (replace the  $x$  variable with a y variable and treat all functions as functions of y instead of  $x$ ).

**Problem 1.** ( $\star$ ) Compute the volume of a ball with radius r.

Solution 1. The area can be computed using either washers or cylindrical shells.

**Washers:** The ball is generated by rotating the area under the curve of  $y =$ √  $r^2 - x^2$  on the interval  $[-r, r]$  around the x-axis.

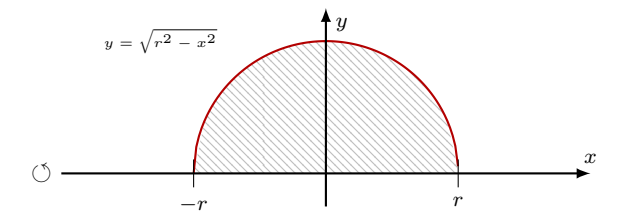

Finding the Integral: The cross-sectional area is a circle with radius  $\sqrt{r^2 - x^2}$ . Therefore, the crosssectional area is given by

$$
A(x) = \pi (r^2 - x^2).
$$

Using the volume formula for washers, the volume integral is

$$
\int_{-r}^{r} \pi(r^2 - x^2) \, dx.
$$

Computing the Integral: The integrand is even, so

$$
\int_{-r}^{r} \pi(r^2 - x^2) \, dx = 2 \int_{0}^{r} \pi(r^2 - x^2) \, dx = 2\pi r^2 x - 2\pi \frac{x^3}{3} \Big|_{x=0}^{x=r} = \frac{4}{3} \pi r^3.
$$

**Cylindrical Shells**: The ball is generated by rotating the area bounded by the curves  $y =$ √ al Shells: The ball is generated by rotating the area bounded by the curves  $y = \sqrt{r^2 - x^2}$ and  $y = -\sqrt{r^2 - x^2}$  on the interval  $[0, r]$  around the y-axis.

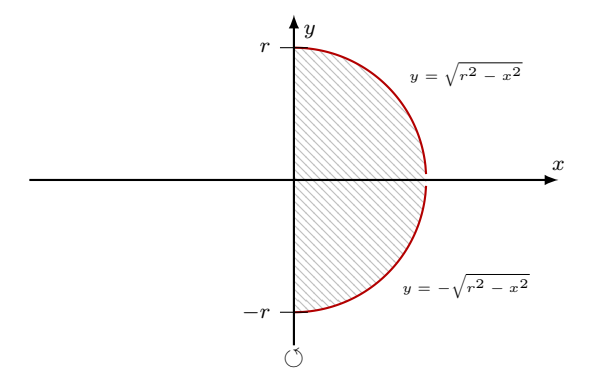

Page 7 of 10

Finding the Integral: The radius of the cylinder is given by  $r(x) = x$  and the height of the cylinder is given by

$$
H(x) - h(x) = \sqrt{r^2 - x^2} - (-\sqrt{r^2 - x^2}) = 2\sqrt{r^2 - x^2}.
$$

Using the volume formula for cylindrical shells, the volume integral is

$$
\int_0^r 2\pi x (2\sqrt{r^2 - x^2}) dx = \int_0^r 4\pi x \sqrt{r^2 - x^2} dx.
$$

Computing the Integral: Using the substitution  $u = r^2 - x^2$ , we have

$$
\int_0^r 4\pi x \sqrt{r^2 - x^2} \, dx = -2\pi \cdot \frac{2}{3} (r^2 - x^2)^{3/2} \Big|_{x=0}^{x=r} = \frac{4}{3} \pi r^3.
$$

**Problem 2.** ( $\star$ ) Compute the volume of square pyramid with base length  $\ell$  and height h.

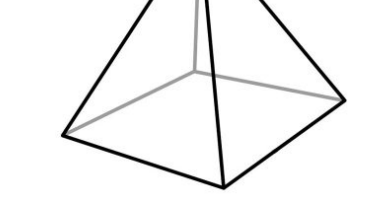

Solution 2. The area can be computed using cross sectional area.

**Cross-Sectional Area:** We will orient the pyramid along the x-axis with vertex at the origin. The upper edge of the pyramid must pass through the point  $(h, \ell/2)$ , so the height is given by  $y = \frac{\ell}{2h} \cdot x$ . Similarly the height of the lower edge of the pyramid is given by  $y = -\frac{\ell}{2h} \cdot x$ .

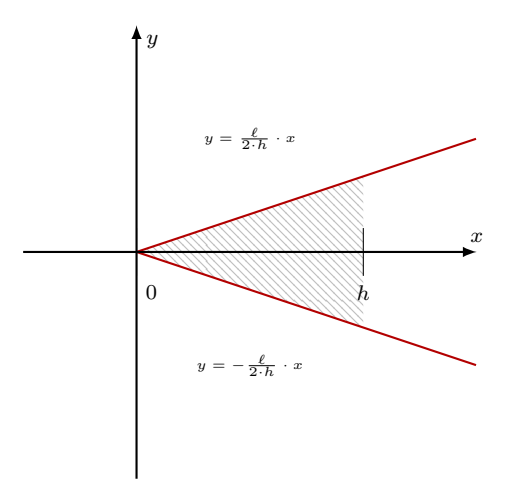

Finding the Integral: The cross-sectional area is a square with side length  $2 \cdot \frac{\ell}{2h} x$ . Therefore, the cross sectional-area is given by

$$
A(x) = \left(2 \cdot \frac{\ell}{2h} x\right)^2 = \frac{\ell^2}{h^2} x^2.
$$

Using the volume formula for cross-sections, the volume integral is

$$
\int_0^h \frac{\ell^2}{h^2} x^2 dx.
$$

Computing the Integral: This integral is easy to compute,

$$
\int_0^h \frac{\ell^2}{h^2} x^2 dx = \frac{\ell^2}{3h^2} x^3 \Big|_{x=0}^{x=h} = \frac{\ell^2}{3h^2} h^3 = \frac{1}{3} \ell^2 h.
$$

**Problem 3.** ( $\star\star$ ) Compute the volume of a spherical cap with height  $h < r$  from a ball radius r.

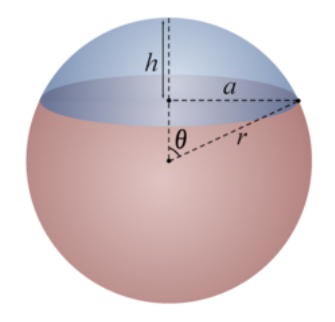

Solution 3. The volume can be computed using either washers or cylindrical shells. The method with cylindrical shells is a bit harder in this case.

**Washers:** The spherical cap is generated by rotating the area under the curve of  $x = \sqrt{r^2 - y^2}$ on the interval  $[r - h, r]$  around the y-axis.

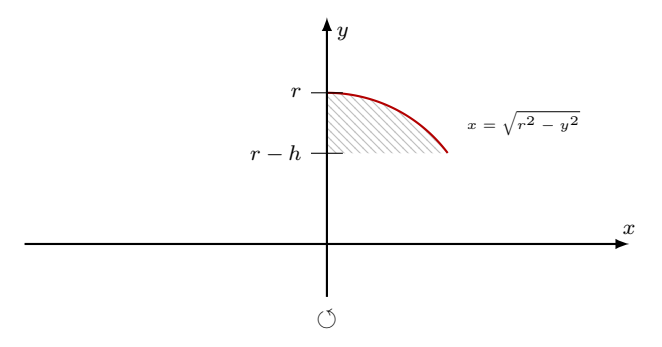

Finding the Integral: The cross-sectional area is a circle with radius  $\sqrt{r^2 - y^2}$ . Therefore, the crosssectional area is given by

$$
A(y) = \pi (r^2 - y^2).
$$

Using the volume formula for washers, the volume integral is

$$
\int_{r-h}^r \pi(r^2 - y^2) \, dy.
$$

Computing the Integral: This integral is easy to compute,

$$
\int_{r-h}^{r} \pi(r^2 - y^2) dy = \pi r^2 y - \frac{\pi}{3} y^3 \Big|_{y=r-h}^{y=r} = \frac{1}{3} \pi h^2 (3r - h).
$$

**Problem 4.** (\*\*) Find the volume of the region bounded by  $y = \sqrt{x}$ ,  $y = 0$  and  $x = 1$  rotated around

- (a) the line  $y = 1$
- (b) the line  $x = 1$ .

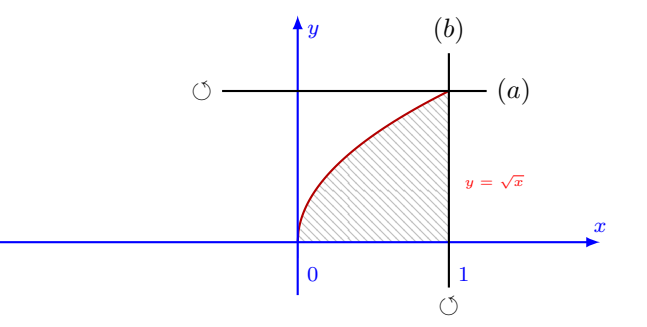

### Solution 4.

(a) We will compute the first volume using a washer.

Finding the Integral: The region of integration is  $x \in [0, 1]$ , the inner radius is  $r(x) = 1 - \sqrt{x}$  and the outer radius is  $R(x) = 1$ . Therefore, the cross-sectional area is given by

$$
A(x) = \pi (1^{2} - (1 - \sqrt{x})^{2}) = 2\pi \sqrt{x} - \pi x.
$$

Using the volume formula for washers, the volume integral is

$$
\int_0^1 2\pi\sqrt{x} - \pi x \, dx.
$$

Computing the Integral: This integral is easy to compute,

$$
\int_0^1 2\pi\sqrt{x} - \pi x \, dx = 2\pi \frac{2}{3} x^{3/2} - \pi \frac{x^2}{2} \Big|_{x=0}^{x=1} = \frac{5\pi}{6}.
$$

Remark: If we integrated with respect to y using the cylindrical shell general formula, we would get

$$
\int_0^1 2\pi (1-y)(1-y^2) \, dy = 2\pi \int_0^1 1 - y - y^2 + y^3 \, dy = 2\pi \left( y - \frac{y^2}{2} - \frac{y^3}{3} + \frac{y^4}{4} \right) \Big|_{y=0}^{y=1} = \frac{5\pi}{6}.
$$

(b) We will compute the second volume using a cylindrical shell.

Finding the Integral: The region of integration is  $x \in [0,1]$ , the radius is  $r(x) = 1 - x$  and the *Fulding the Integral:* The region of integration is  $x \in [0, 1]$ , the radius is  $T(3)$  height is  $H(x) = \sqrt{x}$ . Using the volume formula for shells, the volume integral is

$$
\int_0^1 2\pi (1-x)\sqrt{x}\,dx.
$$

Computing the Integral: This is easy to compute,

$$
\int_0^1 2\pi (1-x)\sqrt{x} \, dx = 2\pi \cdot \frac{2}{3}x^{3/2} - 2\pi \cdot \frac{2}{5}x^{5/2}\Big|_{x=0}^{x=1} = \frac{8\pi}{15}.
$$

Remark: If we integrated with respect to y using the washer formula, we would get

$$
\int_0^1 \pi (1 - y^2)^2 \, dy = \pi \int_0^1 \left(1 - 2y^2 + y^4 \, dy\right) = \pi \cdot \left(y - \frac{2}{3}y^3 + \frac{y^5}{5}\right)\Big|_{y=0}^{y=1} = \frac{8\pi}{15}.
$$